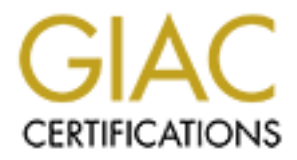

# Global Information Assurance Certification Paper

# Copyright SANS Institute [Author Retains Full Rights](http://www.giac.org)

This paper is taken from the GIAC directory of certified professionals. Reposting is not permited without express written permission.

# Interested in learning more?

Check out the list of upcoming events offering ["Advanced Incident Response, Threat Hunting, and Digital Forensics \(Forensics](http://www.giac.org/registration/gcfa) at http://www.giac.org/registration/gcfa

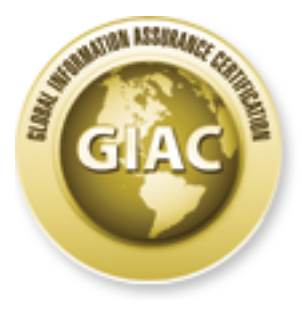

# Global Information Assurance Certification Paper

# Copyright SANS Institute Author Retains Full Rights

This paper is taken from the GIAC directory of certified professionals. Reposting is not permited without express written permission.

# Interested in learning more?

Check out the list of upcoming events offering "Advanced Computer Forensic Analysis and Incident Response (Forensics 508) at http://www.giac.org/registration/gcfa

# **Indicators of compromise in memory forensics**<br> *GIAC (GCFA) Gold Certification*<br>
Author: Chad Robertson, chad@rocacon.com<br>
Advisor: Tim Proffitt

GIAC (GCFA) Gold Certification

Author: Chad Robertson, chad@rocacon.com

Advisor: Tim Proffitt

Accepted: TBA

Abstract

Utilizing memory forensics during incident response provides valuable cyber threat intelligence. By both providing mechanisms to verify current compromise using known indicators and to discover additional indicators, memory forensics can<br>be leveraged to identify, track, isolate and remediate more efficiently. be leveraged to identify, track, isolate and remediate more efficiently.

### **1.0 Introduction**

 $\cdot$ G $\cdot$ There has been a recent increase in the availability of intelligence related to malware. New IP addresses, hostnames, MD5 hashes, mutex values, and other attacker artifacts are shared often. Historically, there exist many host-based and network-based standard methods to utilize these artifacts, such as intrusion detection/prevention systems, firewalls, anti-virus, and file whitelisting. While these solutions provide various benefits, they can fall short of confirming an infection.

Consider antivirus for example. In an article published June  $11<sup>th</sup>$ , 2012, MIT Technology Review boldly proclaimed "The Antivirus Era Is Over". Mikko Hypponen, Chief Research Officer of F-Secure, wrote that it was "a spectacular failure of our company, and for the antivirus industry in general" (Hypponen, 2012) that they had possessed samples of Flame, one of the most complex pieces of malware ever discovered, for at least two years without examining it closely and developing detection mechanisms. (Hypponen, 2012) Later, in the same article, Mr. Hypponen states, "The truth is, consumer-grade antivirus products can't protect against targeted malware created by well-resourced nation-states with bulging budgets. They can protect you against run-ofthe-mill malware: banking trojans, keystroke loggers, and e-mail worms. But targeted attacks like these go to great lengths to avoid antivirus products on purpose. And the zero-day exploits used in these attacks are unknown to antivirus companies by definition." (Hypponen, 2012)

SC Magazine's Tom Cross states, "Although basic controls like anti-virus will always have a place in the security arsenal, they are not up to the task of defending networks against sophisticated, targeted attacks." (Cross, 2012) "It is going to take human analysts to recognize the subtle and often unpredictable patterns of evidence that sophisticated attacks leave behind. Therefore, the best strategies are going to focus on arming incident responders with the tools that they need to monitor their environments and actively hunt for active attack activity." (Cross, 2012)

"So what's the next-generation solution? The future of security lies in shifting toward behavior-oriented scanning, says Dennis Pollutro, president and founder of cloud

 $563$ 

security vendor Taasera. While "there will always be a place for signatures," security products have to begin identifying malware by what it's doing, rather than what it looks like, he says." (Rashid, 2012)

"Several things have to happen before the malware infection results in damage or data theft on the compromised computer, which gives defenders a "couple hundred processes" to monitor for, Pollutro adds. Threat intelligence allows administrators to recognize patterns of behavior, such as creating directories on a file system or communicating with an IP address that had previously been flagged as suspicious." (Rashid, 2012)

Malware can be identified by seeking out common TTP's (tools, techniques, and procedures) used during development and infection. These relationships help analyst gain a better understanding of the adversary and develop attacker profiles. From the profiles we can draw inferences to better adapt and respond to attacks.

 Categorization techniques vary among researchers. David French, Senior Malware Researcher at CERT suggests a malware-centric approach. "To express such relationships between files, we use the concept of a "malware family", which is loosely defined as "a set of files related by objective criteria derived from the files themselves." Using this definition, we can apply different criteria to different sets of files to form a family." (French, 2012)

Michael Cloppert, a senior member of Lockheed Martin's Computer Incident Response Team suggests taking a more adversary-centric approach. "The best way to behaviorally describe an adversary is by how he or she does his job…that "job" is compromising data, and therefore we describe our attacker in terms of the anatomy of their attacks." (Cloppert, 2009). "We as analysts seek the most static of all indicators [those closest to the adversary] but often must settle for indicators further from the adversary until those key elements reveal themselves." (Cloppert, 2009)

According to Greg Hoglund, Founder of HBGary, "It makes no sense to separate the human from the malware and TTP's. They are two ends of the same spectrum. This is not a black and white science; it works because humans aren't perfect. It works because

humans are creatures of habit and tend to use what they know. They use the same tools every day and don't rewrite their malware every morning. They don't have perfect OPSEC. They put their digital footprints out on the Internet long ago – and it's usually just a few clicks away from discovery. There is a reflection of the threat actor behind every intrusion. To discount this is to discount forensic science." (Hoglund, 2011)

According to The MITRE Corporation, "to be proactive, cyber defenders need to fundamentally change the nature of the game by stopping the adversary's advance, preferably before the exploit stage of the attack [which] requires defenders to evolve from a defensive strategy based primarily on after-the-fact incident investigation and response to one driven by cyber threat intelligence." (The MITRE Corporation, 2012)

 Identification of singular characteristics of malware helps to automate future identification tasks. Often malware from the same family share these characteristics, which helps analysts, identify related files. These characteristics can be used by analysts to organize malware within repositories, root out additional infections present on the network, or identify new variants of malware.

Memory forensics allows analysts to "reconstruct the state of the original system, including what applications were running, what files those applications were accessing, which network connections were active, and many other artifacts" (Michael Ligh, 2010). Many free tools are available to analyst for local memory imaging as well as several enterprise solutions for remote imaging. While memory forensics shouldn't be considered a replacement for any other security technology, it is most certainly a valuable tool and should be considered, as is stated in the Malware Analyst's Cookbook, "extremely important to incident response" (Michael Ligh, 2010).This paper discusses analyzing malware. It does not describe designing a safe and effective malware analysis environment. If you are new to malware analysis and wish to perform any of the examples within this paper please spend some time researching how to do so safely.

### **2.0 Scope and Assumptions**

The research discussed herein focuses on the creation of signatures to help speed up memory analysis during incident response. Because they are not meant to be used as host-based indicators deployed uniformly there is a greater tolerance for false positives. If, instead, the task was to develop signatures to deploy to all client machines then there would be a much greater need to tune each rule since, in that case, any false positive could have an immediate impact on the client experience. For this research, the resulting signatures will be run by the analyst, for the analyst, to expedite the identification, containment, and eradication of threats.

We will touch on many topics related to malware analysis and memory forensics. To limit the scope of this research, specific malware analysis techniques will not be discussed. We will rely on various publicly available materials from which to understand our topic. If malware analysis is of interest to the reader, they are encouraged to see the reference section for the articles cited and the appendix for a list of additional resources.

There are many tools mentioned throughout this paper. Detailing each tool is out of scope, but links to the tools mentioned will be included within the appendix for reference.

### **3.0 Finding Indicators**

Indicators can come from a variety of sources. There are numerous blogs dedicated to malware reversing and analysis. "Malwaremustdie", "Joe Security LLC", and "Hooked on Mnemonics worked for me" to name a few (see Appendix 1). There are also many security companies that publish some of their own internal findings publicly. Organizations such as Mandiant, Fireeye, and Dell Secureworks are great sources of detailed reports that include indicators.

Another option is to acquire malware samples for analysis. Enterprising and ambitious analysts could mine the internet for malware themselves. There are a variety of sites (See Appendix 1) that note active malware sources that can be downloaded manually or scrapped via script (such as maltrieve - See Appendix 1) to automate

**Pins** 

collection. Alternatively, one could setup a honeypot (such as Dionea - See Appendix 1) to glean current samples from the internet by allowing attackers access to seemingly vulnerable services.

Another approach is to turn to the numerous websites that provide users access to malware. Sites such as virusshare.com, malwr.com, malware.lu, offensivecomputing.net, and contagiodump offer access to millions of samples (See Appendix 1).

### **3.1 YARA**

To help aid in scanning memory samples for indicators of compromise, we will use a tool called YARA. "YARA is a tool aimed at helping malware researchers to identify and classify malware samples. With YARA you can create descriptions of malware families based on textual or binary patterns contained on samples of those families. Each description consists of a set of strings and a Boolean expression which determines its logic." (YARA in a nutshell, 2013)

YARA provides a mechanism to match indicators such as strings and hexadecimal within memory samples.

### **3.2 Indicators Defined**

 Michael Cloppert wrote a phenomenal blog post in 2009 on the computer forensic blog on SANS called *Security Intelligence: Attacking the Kill Chain*. In it he describes classifying indicators into one of three categories: atomic, computed, and behavioral. Michael's description of each is shown here:

 "Atomic indicators are pieces of data that are indicators of adversary activity on their own. Examples include IP addresses, email addresses, a static string in a Covert Command-and-control (C2) channel, or fully-qualified domain names (FQDN's). Atomic indicators can be problematic, as they may or may not exclusively represent activity by an adversary." (Cloppert, 2009)

"Computed indicators are those which are, well, computed. The most common

amongst these indicators are hashes of malicious files, but can also include specific data in decoded custom C2 protocols, etc. Your more complicated IDS signatures may fall into this category." (Cloppert, 2009)

 "Behavioral indicators are those which combine other indicators — including other behaviors - to form a profile." (Cloppert, 2009)

As an example of a complex behavioral indicator, consider the following. An adversary is identified that tends to rely on "spear phished" email attachments. The emails tend to come from a specific range of IP space. When the attachment is executed, the dropper malware gains persistence by writing to specific registry keys and then installs a PoisonIvy variant. From there the attacker uses Windows Credential Editor to move laterally within the network. Once interesting data has been identified, Winrar is used to zip up the files and exfiltrate them to a set of IPs. These indicators could have been identified during separate incident response engagements, and may has little significance alone, but when viewed together build behavioral indicators that can be assigned to specific attacker profiles. We will discuss identifying atomic and computed indicators in depth here, and will leave the creation of behavior indicators to the reader.

 Indeed, the identification of atomic and computed artifacts is the easiest step in malware analysis. Sources of unique strings, IP addresses, registry keys, file locations, etc. related to malware are numerous. The task of determining the relevance of each accumulated artifact and its contribution to the attacker profile falls upon the analyst team.

### **3.2.1 Avoiding poor indicators**

 As we have been discussing, not all indicators are equal. Some artifacts are easily changed by the attacker. For example, consider GhostRat – a popular RAT (remote access tool) used in many recently documented attacks. According to Norton, "the most stable indicator of GhostRat is its network communication. It is well documented and quite distinctive, as it always begins with a "magic word" which in its default configuration is "Gh0st"" (Norman, 2012). However, because the source code for Gh0stRAT is freely available, modifying this "magic word" is simple.

7hero, Adobe, B1X6Z, BEiLa, BeiJi, ByShe, FKJP3, FLYNN, FWAPR, FWKJG, GWRAT, GhOst, GOLDt, HEART, HTTPS, HXWAN, Heart, IM007, ITore, KOBBX, KrisR, LUCKK, LURKO, LYRAT, Level, Lover, Lyyyy, MYFYB, MoZhe, MyRat, OXXMM, PCRat, QWPOT, Spidern, Tyjhu, URATU, WOLFKO, Wanqz, Winds, World, X6RAT, XDAPR, Xjjhj, aq0ft, attac, cb1st, https, whmhl, xhjyk

Figure 1

*Several known values of Gh0stRAT's "Magic word" -- Source: http://download01.norman.no/documents/ThemanyfacesofGh0stRat.pdf* 

### **4.0 Writing indicator-based YARA rules**

 Consider the differences between host-based signatures, such as those used by anti-virus, and incident response rules used for YARA. Because many anti-virus platforms have real-time functionality, they must constantly monitor the file system and memory for both static and heuristic based signatures. Thus, system performance is impacted by the simple addition of anti-virus, regardless of the quality of its signatures. If the signatures written for the anti-virus platform are vague, the resulting additional overhead on the system impacts the user experience at best by simply slowing down processing and, at worse, incorrectly identifying files as malicious, quarantining them, and denying the user access until a patch can be deployed.

 YARA signatures, specifically those focused on memory forensics, involve only a snapshot of memory, frozen in time and independent of the host machine, thus there is no real-time performance impact to consider. Also, because incident response engagements typically involve a small number of systems, performing matches for less precise characteristics is tolerated and, in some cases, preferred.

 To that end, as we create YARA signatures we will test them against a corpus of malware to assess the false positive rate. We will ask ourselves if, in some cases, defining signatures based upon characteristics that might be considered poor form for anti-virus platforms is more tolerated for memory analysis.

Chad Robertson, chad@rocacon.com

### **4.2 Python and IDA**

To help speed up the process of creating YARA rules based on disassembled malware, we turn to IDA Pro and Python. Within idc.py, the Python plugin for IDA, the o\_\* constants allow for the identification of variable memory addresses within malware. These addresses require the use of wildcards within YARA. A very useful script to automate the substitution of the variable memory addresses with '??' was written by Case Barnes of Accuvant (Barnes, 2012). His script relies on the following operands, o\_mem, o\_phase, o\_displ, o\_far, o\_near, which are defined within idc.py:

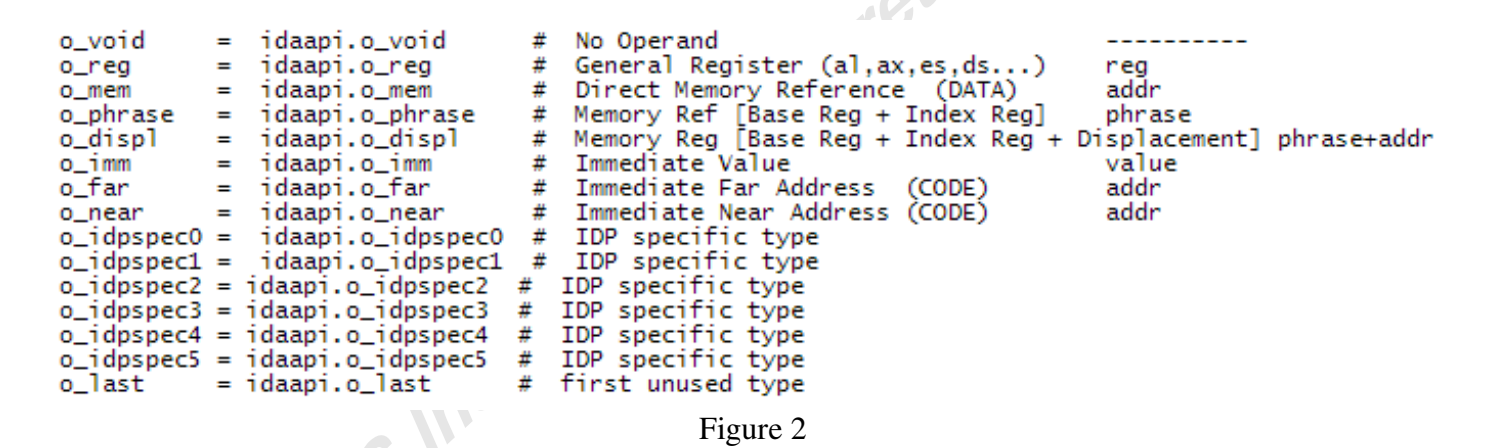

*Operands within idc.py – Source: Author created* 

### **5.0 Demonstrations**

To test our ability to identify indicators in one piece of malware, and then use them to create signatures to identify the same or similar malware across multiple memory dumps, we will turn to three pieces of malware; Stabuniq, X0rb0t, and a sample from APT1. Each sample will be assessed for indicators, and then YARA will be used to scan across several memory images to verify the effectiveness of the rule.

### **5.1 Stabuniq**

 Stabuniq is not considered APT, but due to its availability and interesting characteristics it is an excellent example for our purpose.

I will refer to indicators identified within two public analysis posts:

19.

- 1. http://quequero.org/2013/01/stabuniq-financial-infostealer-trojan-analysis/
- 2. http://www.symantec.com/connect/blogs/trojanstabuniq-found-financialinstitution-servers

According to Symantec, Stabuniq was first spotted in 2011 on servers belonging to financial institutions, banking firms, and credit unions. (Gutierrez, 2012) Symantec published an analysis in December 2012. During that same month, Mila Parkor of Contagio Malware Dump posted links to samples of the malware (see Appendix 1).

The initial executable contains a second executable that is decoded and dropped at runtime. Because our approach cares only about what eventually ends up in memory, the initial binary is of little interest. Therefore, to identify pertinent indicators, we must review the final executable dropped on the system.

After the malware has been run and the subsequent memory image acquired, similar artifacts to those noted within the online analysis can be seen using Volatility. To follow along, we must identify the injected process PID:

|                      | Volatile Systems Volatility Framework 2.2 |                |                |                |      |                               |          |                         |  |
|----------------------|-------------------------------------------|----------------|----------------|----------------|------|-------------------------------|----------|-------------------------|--|
| Offset(V)            | Name                                      | PID            | PPID           | Thds           | Hnds | Sess                          |          | Wow64 Start             |  |
|                      |                                           |                |                |                |      |                               |          |                         |  |
| 0x819cc9c8 System    |                                           | $\overline{4}$ | $\Theta$       | 55             | 233  | $\cdots \cdots \cdots \cdots$ | $\Theta$ |                         |  |
| 0x8177b020 smss.exe  |                                           | 368            | $\overline{4}$ | $\overline{3}$ | 21   | .                             |          | $0$ 2013-02-14 21:34:56 |  |
| 0x81898410 csrss.exe |                                           | 616            | 368            | 10             | 356  | $\Theta$                      |          | $0$ 2013-02-14 21:34:56 |  |
|                      | 0x81883b88 winlogon.exe                   | 640            | 368            | 24             | 535  | $\Theta$                      |          | $0$ 2013-02-14 21:34:56 |  |
|                      | 0x81810c08 services.exe                   | 684            | 640            | 22             | 273  | $\Theta$                      |          | $0$ 2013-02-14 21:34:56 |  |
| 0x81786da0 lsass.exe |                                           | 696            | 640            | 23             | 355  | $\Theta$                      |          | $0$ 2013-02-14 21:34:56 |  |
|                      | 0x817bbda0 VBoxService.exe                | 852            | 684            | 8              | 107  | $\Theta$                      |          | $0$ 2013-02-14 21:34:56 |  |
|                      | 0x817742c0 svchost.exe                    | 896            | 684            | 18             | 194  | $\Theta$                      |          | $0$ 2013-02-14 21:34:56 |  |
|                      | 0x81772da0 svchost.exe                    | 984            | 684            | 12             | 217  | $\Theta$                      |          | $0$ 2013-02-14 21:34:56 |  |
|                      | 0x817a1778 svchost.exe                    | 1104           | 684            | 66             | 1130 | $\Theta$                      |          | $0$ 2013-02-14 21:34:56 |  |
|                      | 0x819dd020 svchost.exe                    | 1144           | 684            | 5              | 59   | $\Theta$                      |          | $0$ 2013-02-14 21:34:56 |  |
|                      | 0x817e3458 svchost.exe                    | 1188           | 684            | 13             | 207  | $\Theta$                      |          | $0$ 2013-02-14 21:34:57 |  |
|                      | 0x81612da0 spoolsv.exe                    | 1588           | 684            | 13             | 129  | $\Theta$                      |          | $0$ 2013-02-14 21:34:57 |  |
|                      | 0x8160bda0 explorer.exe                   | 1632           | 1552           | 17             | 408  | $\Theta$                      |          | $0$ 2013-02-14 21:34:57 |  |
|                      | 0x815ffa10 VBoxTray.exe                   | 1704           | 1632           | 7              | 54   | $\Theta$                      |          | $0$ 2013-02-14 21:34:57 |  |
| 0x81599698 alg.exe   |                                           | 1404           | 684            | 7              | 103  | $\Theta$                      |          | $0$ 2013-02-14 21:35:08 |  |
|                      | 0x81752c10 IEXPLORE.EXE                   | 1856           | 1776           | 5              | 123  | $\Theta$                      |          | $0$ 2013-02-14 21:35:09 |  |
|                      | 0x815f7020 IEXPLORE.EXE                   | 1868           | 1856           | 2              | 30   | $\Theta$                      |          | $0$ 2013-02-14 21:35:09 |  |
|                      | 0x8176cda0 wscntfy.exe                    | 352            | 1104           | 1              | 27   | $\Theta$                      |          | $0$ 2013-02-14 21:35:09 |  |
|                      | 0x815e6020 DumpIt.exe                     | 1836           | 1632           | 1              | 24   | $\Theta$                      |          | $0$ 2013-02-14 21:35:28 |  |
|                      |                                           |                |                |                |      |                               |          |                         |  |

Figure 3

*Injected processes -- Source: Author created* 

The malware uses StabililtyMutexString as its mutex. We can confirm that by using the Volatility mutantscan plugin.

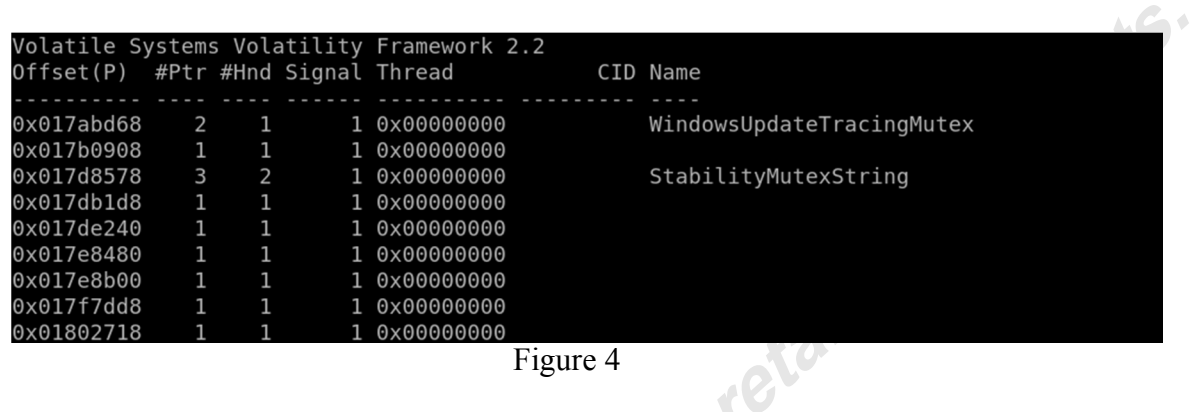

*Output from Volatility's mutantscan plugin -- Source: author created*

To create a YARA rule to identify this sample by this mutex, we must consider how the data looks within memory. One way to see is to use volshell to display the contents of memory:  $40.4$ 

| Volatile Systems Volatility Framework 2.2                                |  |          |             |    |    |    |  |  |  |                                     |    |    |    |    |    |                  |
|--------------------------------------------------------------------------|--|----------|-------------|----|----|----|--|--|--|-------------------------------------|----|----|----|----|----|------------------|
| Current context: process System, pid=4, ppid=0 DTB=0x311000              |  |          |             |    |    |    |  |  |  |                                     |    |    |    |    |    |                  |
| Welcome to volshell! Current memory image is:                            |  |          |             |    |    |    |  |  |  |                                     |    |    |    |    |    |                  |
| file:///opt/cuckoo/shares/Windows-XP/WINDOWSXP-stabuniq.raw              |  |          |             |    |    |    |  |  |  |                                     |    |    |    |    |    |                  |
| To get help, type 'hh()'                                                 |  |          |             |    |    |    |  |  |  |                                     |    |    |    |    |    |                  |
| $\gg$ $\gt$ $\sim$ $(c$ (pid 1856)                                       |  |          |             |    |    |    |  |  |  |                                     |    |    |    |    |    |                  |
| Traceback (most recent call last):                                       |  |          |             |    |    |    |  |  |  |                                     |    |    |    |    |    |                  |
| File " <console>", line 1, in <module></module></console>                |  |          |             |    |    |    |  |  |  |                                     |    |    |    |    |    |                  |
| NameError: name 'pid1856' is not defined                                 |  |          |             |    |    |    |  |  |  |                                     |    |    |    |    |    |                  |
| $>>c$ (pid=1856)                                                         |  |          |             |    |    |    |  |  |  |                                     |    |    |    |    |    |                  |
| Current context: process IEXPLORE.EXE, pid=1856, ppid=1776 DTB=0x6b40260 |  |          |             |    |    |    |  |  |  |                                     |    |    |    |    |    |                  |
| $\gg$ db( $0 \times 001518b6$ )                                          |  |          |             |    |    |    |  |  |  |                                     |    |    |    |    |    |                  |
| 0x001518b6 53 00 74 00 61 00 62 00 69 00 6c 00 69 00 74 00               |  |          |             |    |    |    |  |  |  |                                     |    |    |    |    |    | S.t.a.b.i.l.i.t. |
| 0x001518c6 79 00 4d 00 75 00 74 00 65 00 78 00 53 00 74 00               |  |          |             |    |    |    |  |  |  |                                     |    |    |    |    |    | y.M.u.t.e.x.S.t. |
| 0x001518d6 72 00 69 00 6e 00 67 00 00 00 00 00 00 00 00                  |  |          |             |    |    |    |  |  |  |                                     |    |    |    |    | 00 | $r.i.n.g.$       |
| 0x001518e6                                                               |  | 00 00 00 |             | 00 | 00 | 00 |  |  |  | 00 00 00 00 00                      | 00 | 00 | 00 | 00 | 00 | .                |
| 0x001518f6                                                               |  | 00 00 00 |             | 00 |    |    |  |  |  | 00 00 00 00 00 00 00                | 00 | 00 | 00 | 00 | 00 | .                |
| 0x00151906                                                               |  |          |             |    |    |    |  |  |  |                                     |    |    |    |    |    | .                |
| 0x00151916                                                               |  |          | 00 00 00 00 |    |    |    |  |  |  | 00 00 00 00 00 00 00 00 00 00 00 00 |    |    |    |    |    | .                |
| 0x00151926                                                               |  |          |             |    |    |    |  |  |  |                                     |    |    |    | 00 | 00 | .                |
| >>>                                                                      |  |          |             |    |    |    |  |  |  |                                     |    |    |    |    |    |                  |

Figure 5

*The mutex as stored in process memory -- Source: author created*

 As you can see above, the string is encoded with two bytes per character. The 'wide' YARA modifier must be used:

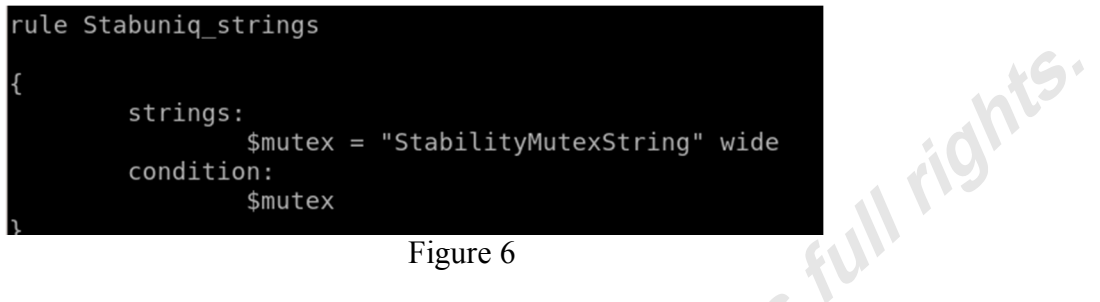

Figure 6

*YARA rule to match Stabuniq's mutex - Source: author created*

The signature is checked and verified to match:

 $\overline{C}$ 

### Stabuniq\_strings [] /usr/share/memory\_dumps/public/WINDOWSXP-stabuniq.raw Figure 7

*Results shows match - Source: author created*

Because the mutex name is likely easy to change, we return to the quequero.org analysis for a preferred indicator. The analysis also mentions the segment of code used to re-injecting Internet Explorer. Perhaps this function would be more difficult for the malware author to change and thus make a better signature.

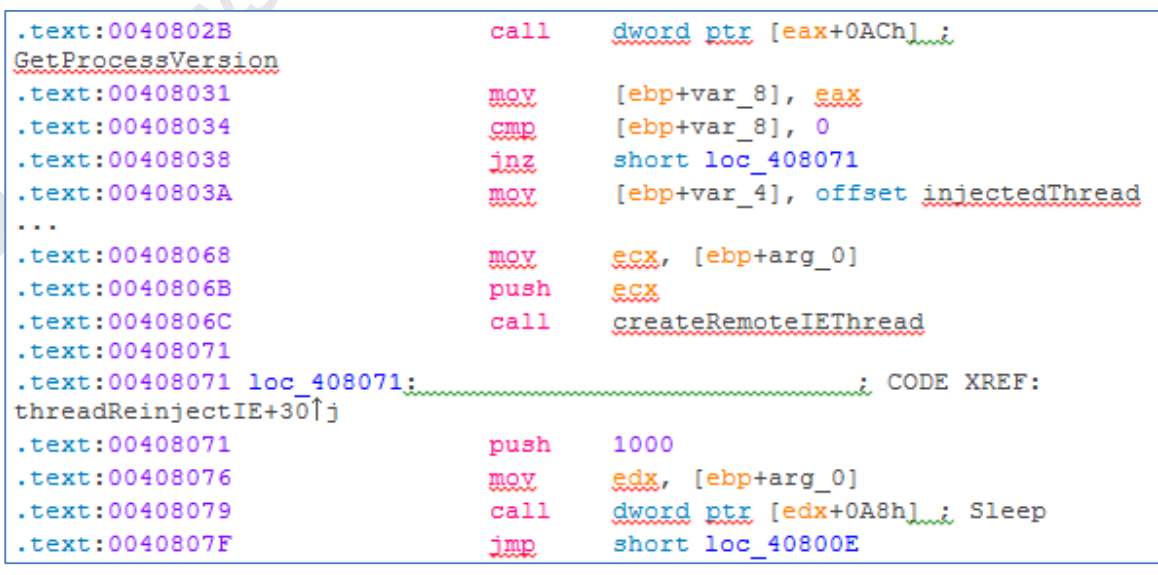

### Figure 8

*Interesting code block from Stabuniq - Source: http://quequero.org/2013/01/stabuniqfinancial-infostealer-trojan-analysis/*

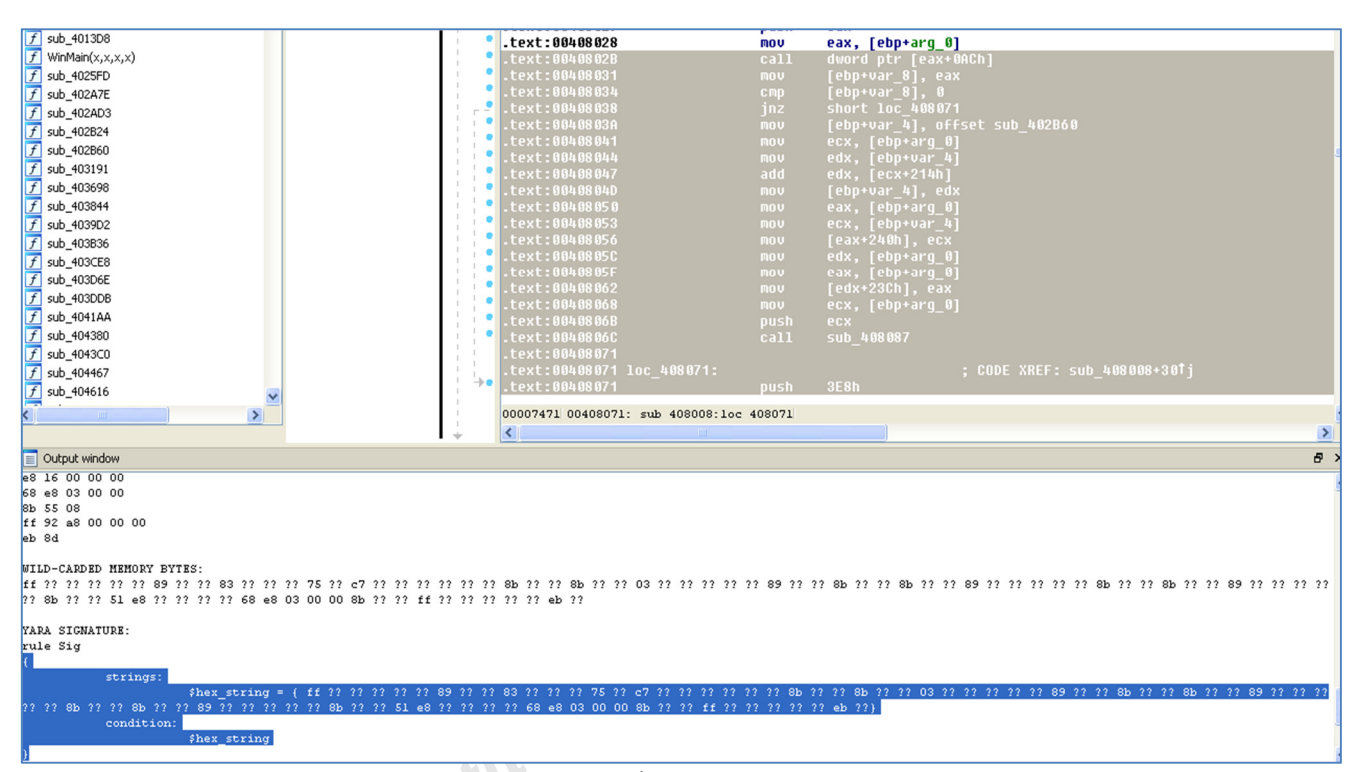

Using the Python script mentioned above, we use this bit of code to create a YARA rule:

Figure 9

*Using Python to create YARA rule - Source: Author created*

While process could certainly be done manually, the script automatically inserts

wildcards where needed to adjust for memory addressing.

To validate the rule, I will use various publicly available memory images, including all memory images acquired during research. These memory images are shown below:

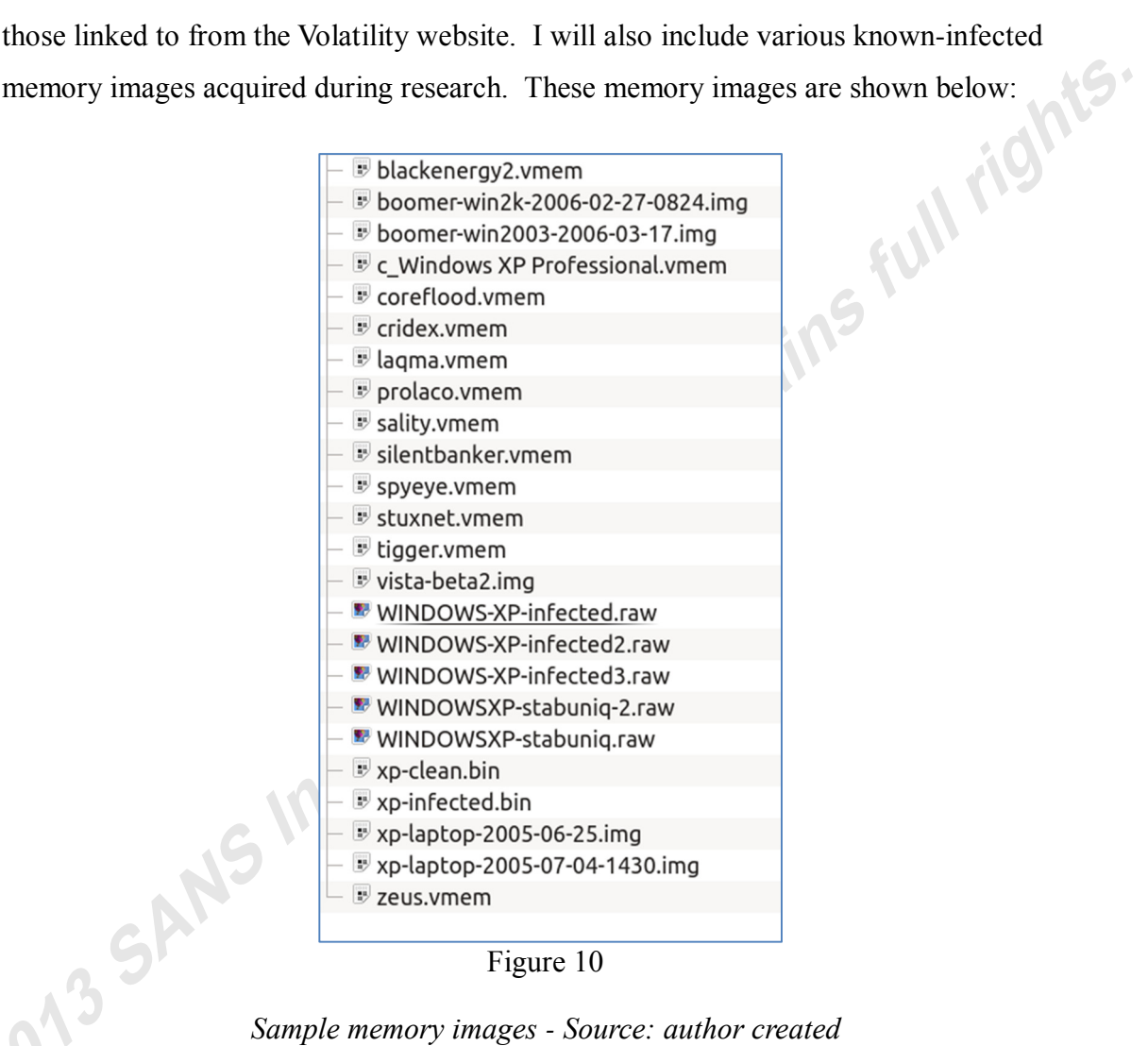

Figure 10

The results are shown here:

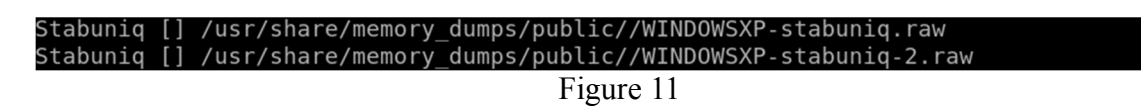

### *Stabuniq YARA signature matched - Source: author created*

As you can see, the rule matched the two Stabuniq-infected memory dumps, but none of the other dumps in the folder. To further test the resilience of the rule, we can extract the malware from memory by using Volatility's malfind command:

| Process: IEXPLORE.EXE Pid: 1856 Address: 0x160000 |                                                             |                                                                              |  |  |  |  |  |
|---------------------------------------------------|-------------------------------------------------------------|------------------------------------------------------------------------------|--|--|--|--|--|
| Vad Tag: VadS Protection: PAGE EXECUTE READWRITE  |                                                             |                                                                              |  |  |  |  |  |
|                                                   |                                                             | Flags: CommitCharge: 7, MemCommit: 1, PrivateMemory: 1, Protection: 6        |  |  |  |  |  |
|                                                   |                                                             | 0x00160000 55 8b ec 83 ec 14 53 56 57 e8 00 00 00 00 5b 81<br>USVW[.         |  |  |  |  |  |
|                                                   |                                                             | 0x00160010 eb 6e 2b 40 00 89 5d fc 8b 45 08 8b 4d fc 89 88 .n+@]EM           |  |  |  |  |  |
|                                                   |                                                             | $0 \times 00160020$ 14 02 00 00 c7 45 f4 00 00 00 00 8b 55 f4 6b d2 EU.k.    |  |  |  |  |  |
|                                                   |                                                             | $0 \times 00160030$ 28 8b 45 08 33 c9 66 8b 8c 10 32 12 00 00 85 c9 (.E.3.f2 |  |  |  |  |  |
|                                                   | 0x160000 55 PUSH EBP                                        |                                                                              |  |  |  |  |  |
|                                                   |                                                             |                                                                              |  |  |  |  |  |
|                                                   | 0x160001 8bec MOV EBP, ESP<br>0x160003 83ec14 SUB ESP, 0x14 |                                                                              |  |  |  |  |  |
|                                                   | 0x160006 53 PUSH EBX                                        |                                                                              |  |  |  |  |  |
|                                                   | 0x160007 56 PUSH ESI                                        |                                                                              |  |  |  |  |  |
|                                                   | 0x160008 57 PUSH EDI                                        |                                                                              |  |  |  |  |  |
|                                                   |                                                             |                                                                              |  |  |  |  |  |
| 0x16000e 5b                                       | POP EBX                                                     |                                                                              |  |  |  |  |  |
|                                                   |                                                             | 0x16000f 81eb6e2b4000 SUB EBX, 0x402b6e                                      |  |  |  |  |  |
|                                                   |                                                             | 0x160015 895dfc MOV [EBP-0x4], EBX                                           |  |  |  |  |  |
|                                                   |                                                             | 0x160018 8b4508 MOV EAX, [EBP+0x8]                                           |  |  |  |  |  |
|                                                   |                                                             | 0x16001b 8b4dfc MOV ECX, [EBP-0x4]                                           |  |  |  |  |  |
|                                                   |                                                             |                                                                              |  |  |  |  |  |
|                                                   |                                                             | 0x160024 c745f400000000 MOV DWORD [EBP-0xc], 0x0                             |  |  |  |  |  |
|                                                   |                                                             | 0x16002b 8b55f4 MOV EDX, [EBP-0xc]                                           |  |  |  |  |  |
|                                                   |                                                             |                                                                              |  |  |  |  |  |
|                                                   |                                                             | 0x160031 8b4508 MOV EAX, [EBP+0x8]                                           |  |  |  |  |  |
|                                                   | 0x160034 33c9 XOR ECX, ECX                                  |                                                                              |  |  |  |  |  |
|                                                   |                                                             | 0x160036 668b8c1032120000 MOV CX, [EAX+EDX+0x1232]                           |  |  |  |  |  |
|                                                   | 0x16003e 85c9 TEST ECX, ECX                                 |                                                                              |  |  |  |  |  |

Figure 12

*IEXPLORE.EXE injected process #1 - Source: author created* 

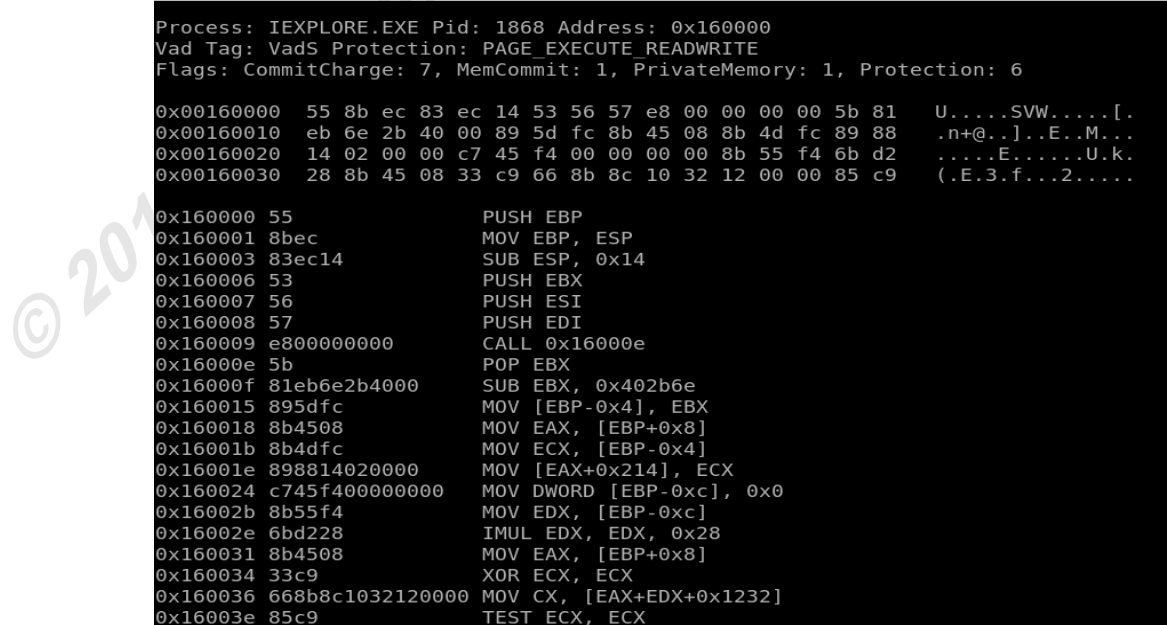

### Figure 13

*IEXPLORE.EXE injected process #2 - Source: author created* 

Chad Robertson, chad@rocacon.com

If we now run the same scan against the dumped binaries we see the same results:

Stabuniq /usr/share/malware//process.0x815f7020.0x160000.dmp Fights. Stabuniq /usr/share/malware//process.0x81752c10.0x160000.dmp *Figure 14*

*Stabuniq YARA rule matched - Source: author created*

As a final verification, we can use Virus Share's malware corpus. Scanning 131073 ains samples returns zero results.

### **5.2 X0rb0t**

Next, we take a look at one of the public analysis posted by Malware.lu called X0rb0t. The analysis can be found here:

1. http://code.google.com/p/malware-lu/wiki/en\_x0rb0t\_analysis

This malware sample uses XOR for encoding. Let's focus on that function to create a YARA rule to test.

The function is shown below:

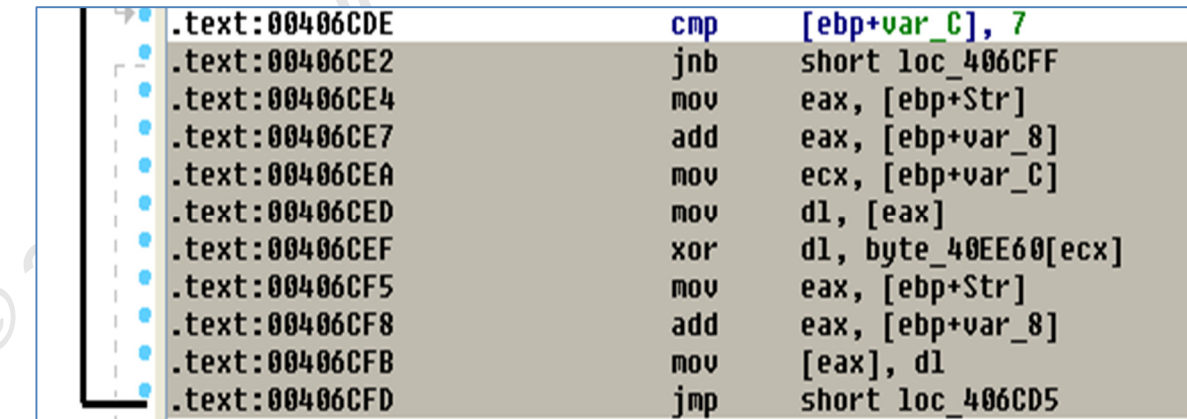

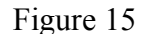

*Related xor function - Source: author created*

انجا

and the resulting YARA rule:

```
DISASSEMBLY:
         short loc_406CFF
jnb
m \alpha reax, [ebp+Str]
_{add}eax, [ebp+var 8]
         ecx, [ebp+var_C]
mov
mov
         dl, [eax]
         dl, byte_40EE60[ecx]
xor
         eax, [ebp+Str]
mov
add
         eax, [ebp+var_8]
         [eax], dl
mov
         \begin{array}{c}\n\text{short} \\
\text{short} \\
\text{loc}\n\end{array}jmp
BYTES:
73 lb 8b 45 fc 03 45 f8 8b 4d f4 8a 10 32 91 60 ee 40 00 8b 45 fc 03 45 f8 88 10 eb d6
BYTES PER LINE:
73<sub>1b</sub>8b 45 fc<br>8b 45 f8<br>8b 4d f4
8a 10
32 91 60 ee 40 00
8b 45 fc<br>03 45 f8
8810eb d6
WILD-CARDED MEMORY BYTES:
73 77 8b 77 77 03 77 77 8b 77 77 8a 77 32 77 77 77 77 77 8b 77 77 03 77 77 88 77 eb 77
YARA SIGNATURE:
rule Sig
              strings:
                           $hex string = { 73 ?? 8b ?? ?? 03 ?? ?? 8b ?? ?? 8a ?? 32 ?? ?? ?? ?? ?? 8b ?? ?? 03 ?? ?? 88
              condition:
                           {\tt \$hex\_string}
```
### Figure 16

### *Output of Python script in IDA - Source: author created*

When tested against the same set of memory dumps as was used for Stabuniq, with the addition of a memory dump from an x0rb0t infection, the Yara rule matches only the known x0rb0t-infected dump:

### X0rb0t /usr/share/memory dumps/public//WINDOWSXP-x0rb0t.raw Figure 17

### *X0rbot YARA rule matched - Source: author created*

When run against a corpus of 131073 files, the rule matches 8 times. Taking a closer look at one of the matches (503783a11080777a35b6349099fb3c3d) revels that the same function is utilized within both samples.

 $\mathcal{L}$ 

Below, on the right is the segment from x0rb0t, and the left the same code segment from 503783a11080777a35b6349099fb3c3d:

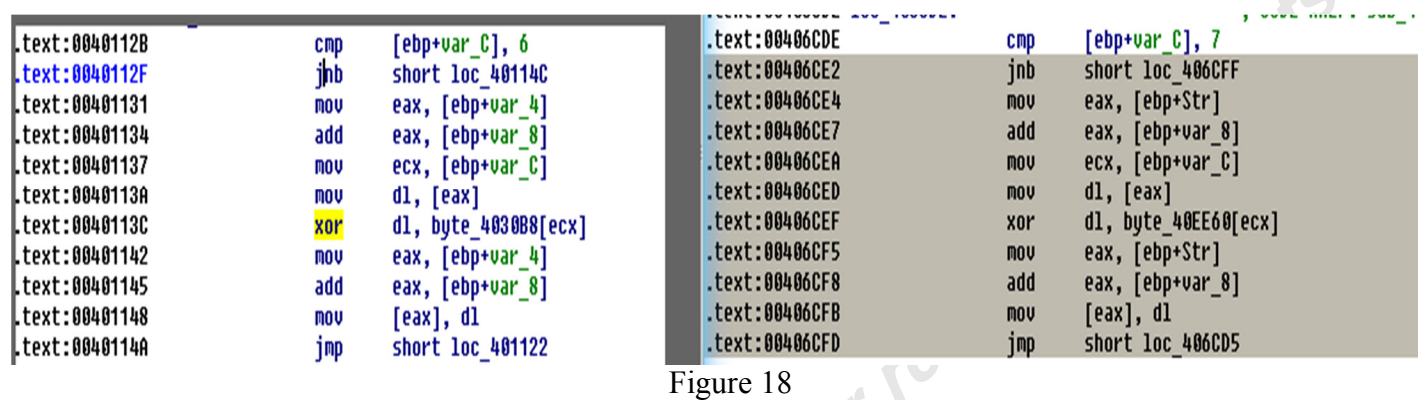

*Output of Python script in IDA - Source: author created*

As expected, the same instructions are present in both binaries.

### **5.3 APT1**

Soon after Mandiant released their report on APT1 (See appendix 1), Alienvault released several YARA signatures to identify malware seemingly associated with that group. Both the YARA signatures and the malware samples are easily found online (See Appendix 1). To test the effectiveness of utilizing the YARA rules to identify APT1 activity within memory, a sample from the set is selected (8934aeed5d213fe29e858eee616a6ec7), executed, and the memory from the

compromised host dumped to disk.

To start, we test the Alienvault YARA rule against the malicious binary to verify the rule works:

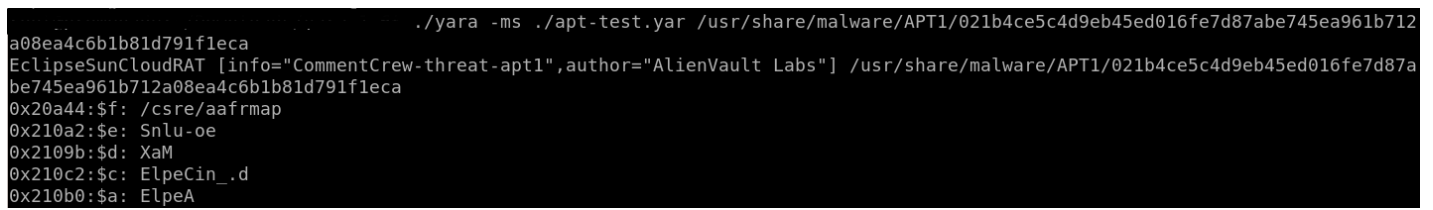

### Figure 19

*The known malicious bilary matches the rule – Source: Author created*

The Alienvault rule matches the malware as expected. Now, the malicious binary is executed on a test system, and the memory from the test system acquired. The same YARA rule is then used to scan the memory dump:

|                                                                                                    | vol.py -f /opt/cuckoo/shares/Windows-XP/WINDOWS |
|----------------------------------------------------------------------------------------------------|-------------------------------------------------|
| XP-20130228-192408.raw --profile=WinXPSP2x86 yarascan -y                                                                 | ./Downloads/yara-1.6/apt-test.yar               |
| Volatile Systems Volatility Framework 2.2                                                                                |                                                 |
| Rule: EclipseSunCloudRAT                                                                                                 |                                                 |
| Owner: Process 021b4ce5c4d9eb4 Pid 748                                                                                   |                                                 |
| 0x00422244 2f 75 63 5f 73 65 72 76 65 72 2f 64 61 74 61 2f                                                               | /uc server/data/                                |
| 0x00422254 66 6f 72 75 6d 2e 61 73 70 00 00 00 50 4f 53 54                                                               | forum.aspPOST                                   |
| 0x00422264 00 00 00 00 6d 75 6c 74 69 70 61 72 74 2f 66 6f                                                               | $\ldots$ .multipart/fo                          |
| 0x00422274 72 6d 2d 64 61 74 61 3b 20 62 6f 75 6e 64 61 72                                                               | rm-data; boundar                                |
| Rule: EclipseSunCloudRAT                                                                                                 |                                                 |
| Owner: Process 021b4ce5c4d9eb4 Pid 748                                                                                   |                                                 |
| 0x0042289b 58 69 61 6f 4d 45 5c 53 75 6e 43 6c 6f 75 64 2d                                                               | XiaoME\SunCloud-                                |
| 0x004228ab 43 6f 64 65 5c 45 63 6c 69 70 73 65 5f 41 5c 52                                                               | Code\Eclipse A\R                                |
| 0x004228bb 65 6c 65 61 73 65 5c 45 63 6c 69 70 73 65 5f 43                                                               | elease\Eclipse C                                |
| 0x004228cb 6c 69 65 6e 74 5f 42 2e 70 64 62 00 00 00 00 00                                                               | $lient$ $B.pdf$                                 |
| Rule: EclipseSunCloudRAT                                                                                                 |                                                 |
| Owner: Process 021b4ce5c4d9eb4 Pid 748                                                                                   |                                                 |
| 0x004228a2 53 75 6e 43 6c 6f 75 64 2d 43 6f 64 65 5c 45 63                                                               | SunCloud-Code\Ec                                |
| 0x004228b2 6c 69 70 73 65 5f 41 5c 52 65 6c 65 61 73 65 5c                                                               | lipse A\Release\                                |
| 0x004228c2 45 63 6c 69 70 73 65 5f 43 6c 69 65 6e 74 5f 42                                                               | Eclipse Client B                                |
| 0x004228d2 2e 70 64 62 00 00 00 00 00 00 00 00 00 00 00 00                                                               | .pdf.                                           |
| Rule: EclipseSunCloudRAT                                                                                                 |                                                 |
| Owner: Process 021b4ce5c4d9eb4 Pid 748                                                                                   |                                                 |
| 0x004228b0 45 63 6c 69 70 73 65 5f 41 5c 52 65 6c 65 61 73                                                               | Eclipse A\Releas                                |
| 0x004228c0 65 5c 45 63 6c 69 70 73 65 5f 43 6c 69 65 6e 74                                                               | e\Eclipse Client                                |
| 0x004228d0 5f 42 2e 70 64 62 00 00 00 00 00 00 00 00 00 00                                                               | $B.$ $pdb.$ $\dots$ $\dots$ $\dots$             |
| 0x004228e0 00 00 00 00 14 aa 42 00 b8 2a 42 00 00 00 00 00                                                               | $\ldots \ldots B \ldots * B \ldots$             |
| Rule: EclipseSunCloudRAT                                                                                                 |                                                 |
| Owner: Process 021b4ce5c4d9eb4 Pid 748                                                                                   |                                                 |
| 0x004228c2 45 63 6c 69 70 73 65 5f 43 6c 69 65 6e 74 5f 42                                                               | Eclipse_Client_B                                |
| 0x004228d2 2e 70 64 62 00 00 00 00 00 00 00 00 00 00 00 00<br>0x004228e2 00 00 14 aa 42 00 b8 2a 42 00 00 00 00 00 00 00 | .pdf.                                           |
|                                                                                                    | $\ldots$ . B. . $*B$ .                          |
|                                                                                                    | $\ldots \ldots$ . PB. . ) B.                    |
|                                                                                                    | Figure 20                                       |
|                                                                                                    |                                                 |
|                                                                                                    |                                                 |

Figure 20

### *The Alienvault YARA rule matches the memory dump – Source: Author created*

With very little effort we were able to take publically available indicators contained within YARA rules and make them actionable against the test machine. The same techniques can be utilized to identify compromised systems across production environments during incident response.

### **Conclusion**

Incident response is evolving. Malware authors are constantly coming up with new ways to compromise systems. They have the ability to adapt quickly and often circumvent our slower moving, often signature-based, archaic security solutions. As such, we must begin to consider how we can achieve similar agility in the way we respond. Perhaps the best way to meet today's threats is to stop relying solely on these legacy tools and begin to focus more on the analyst, our human capital, to piece together malware artifacts.

The research conducted during the writing of this paper set out to identify how memory forensics can be leveraged to aid incident response. We began by discussing the limitations of standard security platforms. Next, we discussed how behavioral indicators can be created based on the tools, techniques, and procedures utilized by attackers. Then, we discussed how we might find data to be used as indicators, how YARA can be used to aid us, and how we might label and group our identified artifacts. Finally, we took a quick look at two pieces of malware and how we can use readily available analysis data to identify them using YARA.

With the techniques discussed here, an analyst can begin to accumulate and utilize indicators from both publicly disclosed sources and private research. These indicators can then grouped together to form behavioral indicators to move our overall intelligence closer to the adversary. Volatility provides analysts an unprecedented capability to analyze memory images and acquire intelligence. Finally, YARA can be leveraged to identify those indicators across binary data and memory images, allowing for rapid response capabilities.

### **References**

- Barnes, C. (2012). Retrieved from Accuvant: http://blog.accuvantlabs.com/blog/case-b/makingida-1-part-one-%E2%80%93-yara-signature-creation-1
- Cloppert, M. (2009). *Security Intelligence: Attacking the Kill Chain*. Retrieved from SANS.org: http://computer-forensics.sans.org/blog/2009/10/14/security-intelligence-attackingthe-kill-chain/
- Cross, T. (2012, November 20). *Is the era of anti-virus over?* Retrieved from SC Magazine: http://www.scmagazine.com/is-the-era-of-anti-virus-over/article/269210/
- French, D. (2012). *Writing Effective YARA Signatures to Identify Malware*. Retrieved from Software Engineering Institute - Carnegie Mellon: http://blog.sei.cmu.edu/post.cfm/writing-effective-yara-signatures-to-identify-malware
- Gutierrez, F. (2012, Dec). *Trojan.Stabuniq Found on Financial Institution Servers.* Retrieved from http://www.symantec.com: http://www.symantec.com/connect/blogs/trojanstabuniqfound-financial-institution-servers
- Hoglund, G. (2011). *Is APT really about the person and not the malware?* Retrieved from Fast Horizon: http://fasthorizon.blogspot.com/2011/04/is-apt-really-about-person-andnot.html
- Honig, M. S. (2012). *Practical Malware Analysis.* No Starch Press.
- Hypponen, M. (2012, June 2). *Why antivirus companies like mine failed to catch Flame and Stuxnet*. Retrieved from Arstechnica: http://arstechnica.com/security/2012/06/whyantivirus-companies-like-mine-failed-to-catch-flame-and-stuxnet/
- Michael Ligh, S. A. (2010). *Malware Analyst's Cookbook and DVD: Tools and Techniques for Fighting Malicious Code.* Wiley.
- Norman. (2012, August). *The many faces of Gh0st Rat.* Retrieved from norman.com: download01.norman.no/documents/ThemanyfacesofGh0stRat.pdf
- Rashid, F. Y. (2012, Nov). *How To Detect Zero-Day Malware And Limit Its Impact*. Retrieved from Dark Reading: http://www.darkreading.com/advancedthreats/167901091/security/attacks-breaches/240062798/how-to-detect-zero-daymalware-and-limit-its-impact.html
- The MITRE Corporation. (2012). *Standardizing Cyber Threat Intelligence Information with the Structured Threat INformation eXpression (STIX(tm) ).*
- *YARA in a nutshell*. (2013). Retrieved from yara-project: http://code.google.com/p/yara-project/

**rights.** 

### **Appendix A**

Blogs, companies, and tools mentioned within this paper:

http://malwaremustdie.blogspot.jp/ - Malware Must Die!

http://joe4security.blogspot.ch - Joe Security LLC

http://hooked-on-mnemonics.blogspot.com - Hooked on Mnemonics worked for me

http://www.mandiant.com/ - Mandiant

http://www.fireeye.com/ - FireEye

http://www.secureworks.com/cyber-threat-intelligence/blog - Dell Secureworks

https://github.com/technoskald/maltrieve - Maltrieve

http://dionaea.carnivore.it - Malware honeypot

http://virusshare.com/ - Virus Share

http://malwr.com/ - Malwr

http://offensivecomputing.net/ - Offensive Computing / Open Malware

http://contagiodump.blogspot.com/ - Contagio Malware Dump

http://code.google.com/p/yara-project/ - YARA Project

https://www.mandiant.com/blog/mandiant-exposes-apt1-chinas-cyber-espionage-unitsreleases-3000-indicators/ - Mandiant's APT1 Report

http://www.threatexpert.com/ Threat Expert automated threat analysis

# **Upcoming Training**

# Click Here to<br>{Get CERTIFIED!}

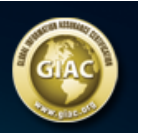

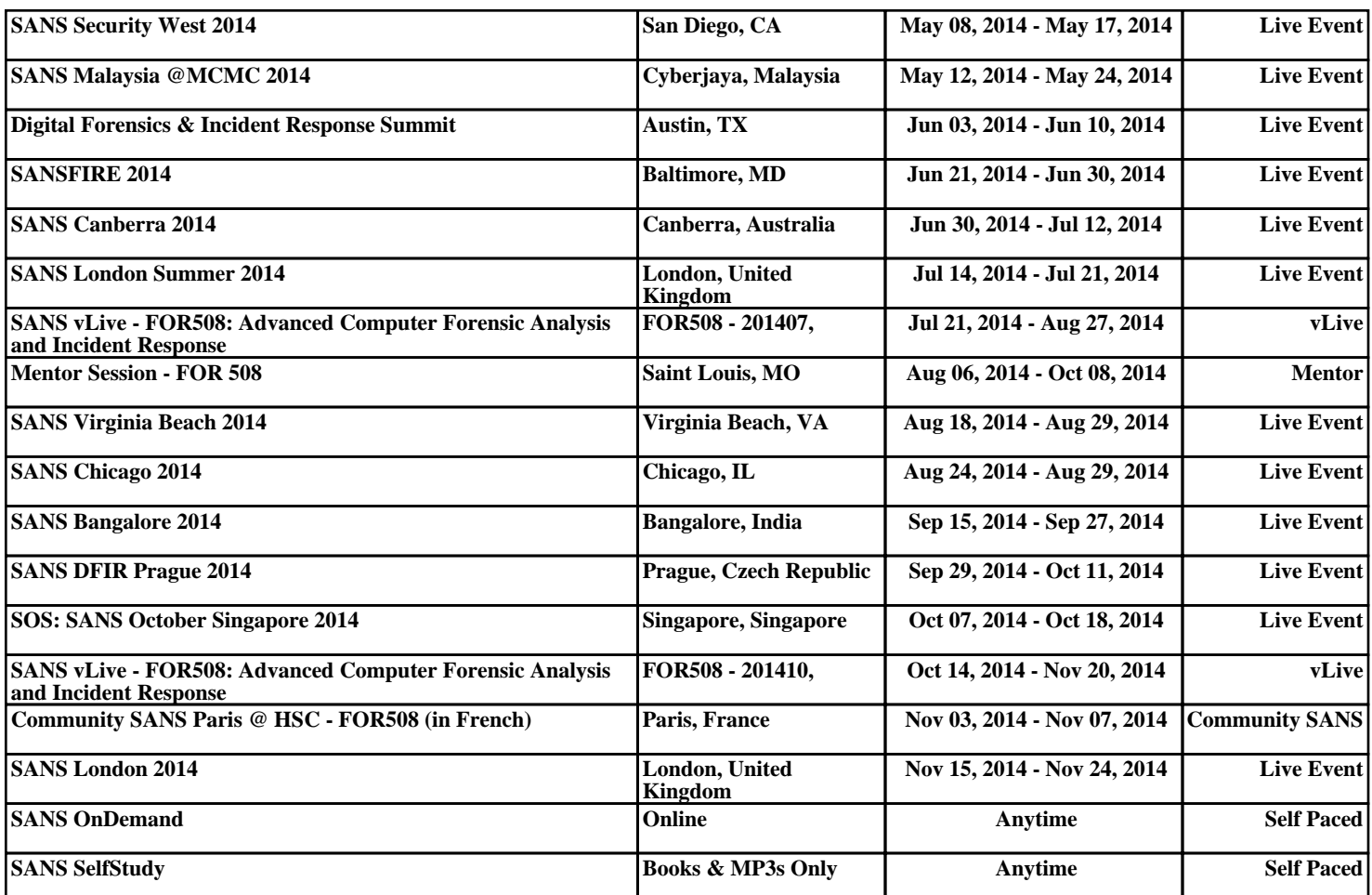